# **MANUAL OPERATIVO Nº 2: GRABACIÓN DEL PRESUPUESTO DE PRODUCCIÓN**

## **INTRODUCCIÓN**

La grabación del Presupuesto de Producción es el procedimiento por el cual se calcula el Coste de Producción *CP* de cada uno de los GFH. El Coste de Producción se calcula a través de la composición de una serie de costes de instalación, cuantificando la participación de dichos costes a través de una serie de índice. El MIC2000 realiza este proceso a través de la grabación de tres presupuestos:

- Grabación de LE61: Costes de mano de obra por unidad de instalación
- Grabación de LE74: Costes de Instalación
- Grabación de LE6: Costes de Producción.

#### **PROCEDIMIENTOS**

Antes de poder grabar los presupuestos son necesarios una serie de mantenimientos previos. No se han incluido en el manual operativo dedicado a los mantenimientos debido a que no son mantenimientos generales, sólo hacen referencia a elementos de los presupuestos de producción

#### **Mantenimiento de CC1 (estándar) por Categoría**

En este mantenimiento se introduce el Coste de Mano de Obra de cada categoría, lo que equivale a introducir el  $\overline{\mathcal{CC}_1}$  de cada escalón salarial. Para realizar esta operación se accede al menú *Producción → IMI → Mantenimientos → Mantenimiento de CC1 Estándar por Categoría*. En la pantalla se busca la categoría (previamente es necesario que hayan sido dadas de alta) y se le asocia un coste, validando la operación para dejarla registrada.

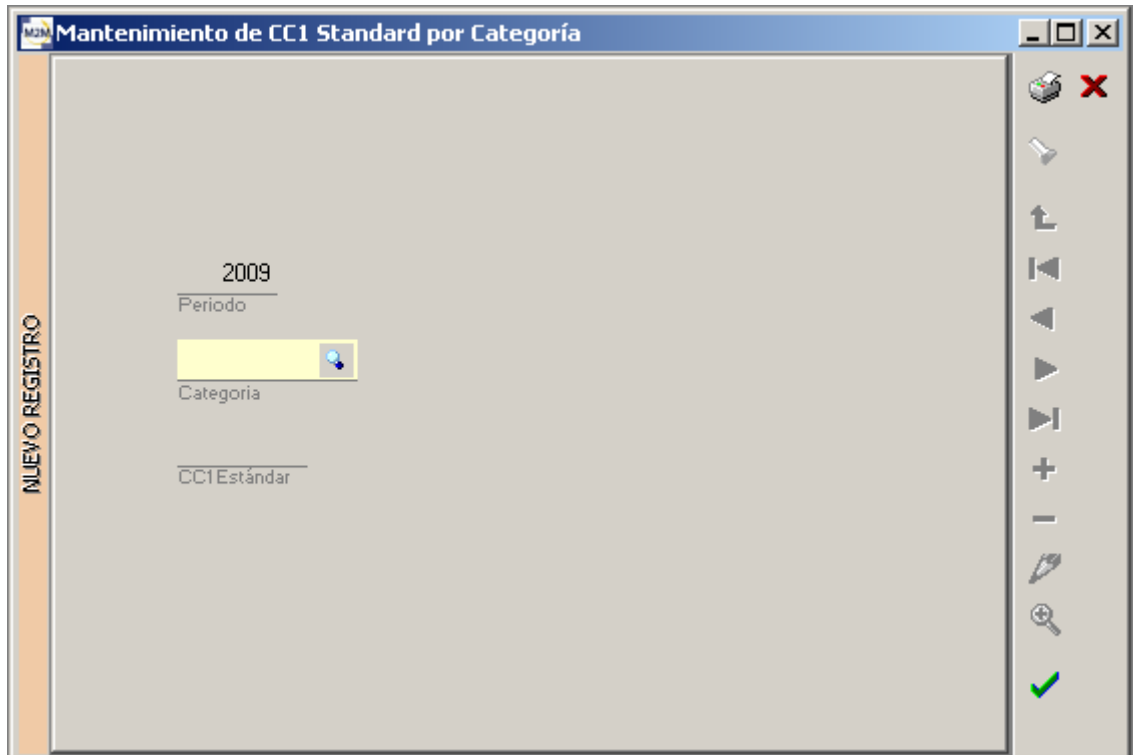

**Figura 1** 

## **Mantenimiento de tipos de QP**

El mantenimiento de tipos de unidades de producción permite definir los distintos tipos de *QP* a considerar para la grabación de presupuestos de producción y la elaboración de informes. La ruta para desplegar el menú de mantenimiento de *QP* es *Producción → IMI → Mantenimientos → Mantenimiento de tipos de QP.* Para dar de alta un tipo de unidad de producción, además de especificar su código y su descripción, hay que elegir el tipo de unidad de producción.

Al definir los tipos de *QP* hay que elegir entre las siguientes opciones:

Normales

- Suplementarias
- No control

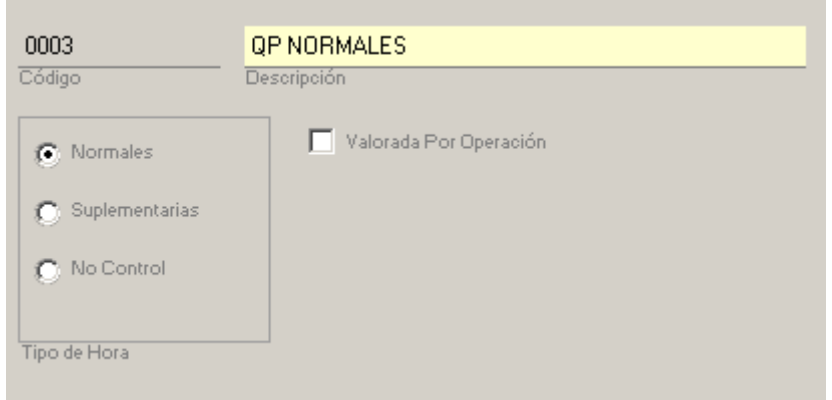

**Figura 2** 

El campo "Valorada por Operación" tiene solamente carácter informativo, y es utilizado para el caso de empresas que tengan definida una tabla de valoración del conjunto de operaciones que se realizan en cada GFH.

#### **Mantenimiento de tipos de QC4**

El mantenimiento de los tipos de *QC4* sirve para definir los tipos de unidades de instalación que se usarán en la grabación de presupuestos.

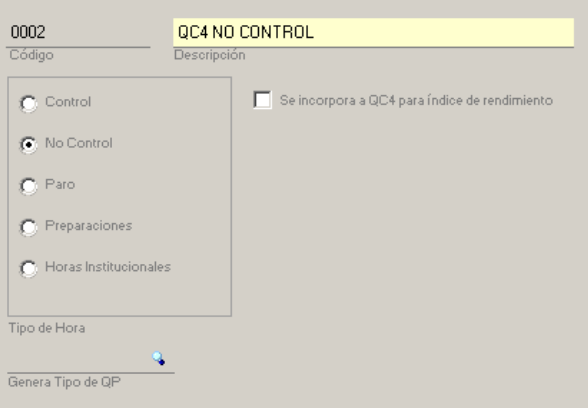

En el menú *Producción → IMI → Mantenimientos → Mantenimiento de tipos de QC4* se accede a la pantalla de la figura 3. Hay que cumplimentar los siguientes campos.

- *Código y Descripción del Tipo de QC4.*
- *Tipo de Hora*. Indica los diferentes tipos de horas que se pueden definir en el SCE.
	- o Control.
	- o No Control.
	- o Paro.
	- o Preparaciones.
	- o Horas Institucionales.
- *Se incorpora QC4.* Esta casilla de verificación indica que este tipo de hora se utilizará para realizar los cálculos de índices de rendimiento en la Hoja de Análisis y en el Impreso P.
- *Genera Tipo de QP*. Esta opción está pensada para el caso de que un GFH tenga marcada la opción "*QC4 genera QP*". El tipo de *QP* tiene que haber sido dado de alta previamente.

## **Mantenimiento de tipos de hora QC1**

Al mantenimiento de los tipos de unidades de mano de obra se accede a través del menú *Producción → IMI → Mantenimientos → Mantenimiento de tipos de hora QC1*.

Los datos a grabar son los siguientes:

- *Código y Descripción del Tipo de QC1.*
- *Tipo de Hora*. Las distintas opciones posibles son:
	- o *QC11.* Son horas directas con QP. Si marcamos este tipo de hora, es necesario especificar si las horas son a control o a no control, según se traten de operaciones cronometradas o no.
	- o *QC12.* Horas directas sin *QP*.
	- o *QC13.* Horas indirectas.
- *Hora Extra*. Indica que el tipo de hora es extra.
- *Prima*. Indica que este tipo de hora computa para la liquidación de primas.

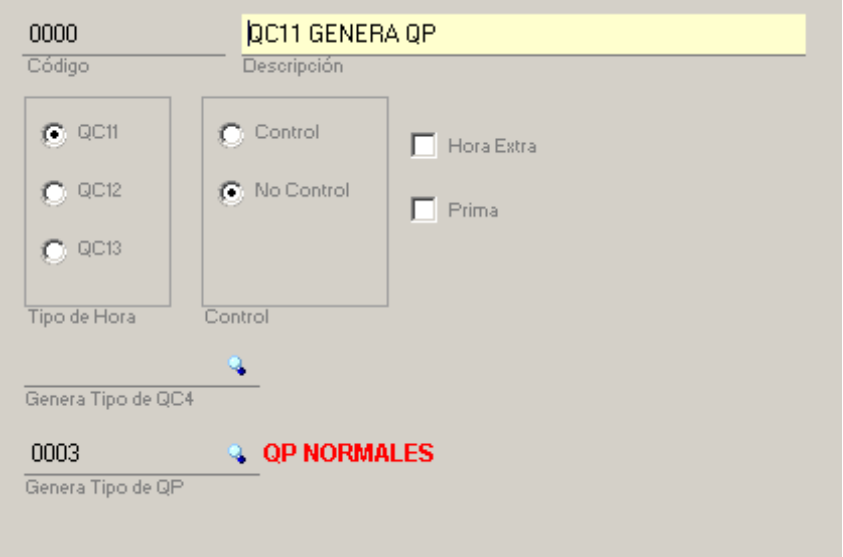

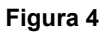

Las dos últimas opciones dependen de cómo se haya definido el GFH al que vaya a aplicarse el *QC1.* Si se ha marcado la casilla "*QC11 genera QC4*"*,*  es necesario indicar el tipo de *QC4* de las unidades de instalación que hayan sido dadas de alta. Si por el contrario, al dar de alta el GFH se indicó "*QC11 genera QP*", se especificará el tipo de *QP* que genera.

### **Mantenimiento de Conceptos de Coste QC4**

En este apartado se codifican los diferentes conceptos que se tienen en cuenta al calcular el coste de instalaciones, y poder utilizarlos en la grabación del LE74. El menú en el que se parametrizan los conceptos de costes de instalaciones está en la ruta *Producción → IMI → Mantenimientos → Mantenimiento de Conceptos de Coste QC4.* 

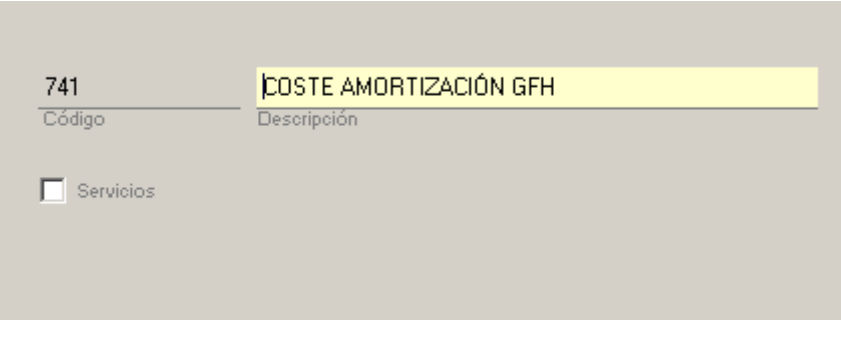

#### **Figura 5**

A la hora de codificar los distintos conceptos de coste de instalación, lo normal es seguir la notación de subcapítulos que define el SCE del IMI. Los conceptos que se utilizarán son:

- 741 Coste de amortización GFH
- 742 Reparaciones y Conservación
- 743 Utillaje no amortizable
- 744 Suministros y Combustibles
- 746 Servicios

La casilla de verificación "Servicios" se utiliza para indicar que el concepto de coste corresponde a servicios.

### **Grabación del Presupuesto de Producción**

La grabación del Presupuesto de Producción se realiza desde el menú *Producción → IMI → Presupuestos de Producción.* En la pantalla inicial hay que seleccionar el ejercicio del que queremos obtener el presupuesto del área de producción. Para introducir el presupuesto de un determinado GFH, rellenamos además el código del GFH correspondiente, dentro de los que han sido dados de alta. Al dar de alta un presupuesto, aparece una pantalla con tres pestañas, una para cada uno de los tipos de presupuesto que se explicarán a continuación.

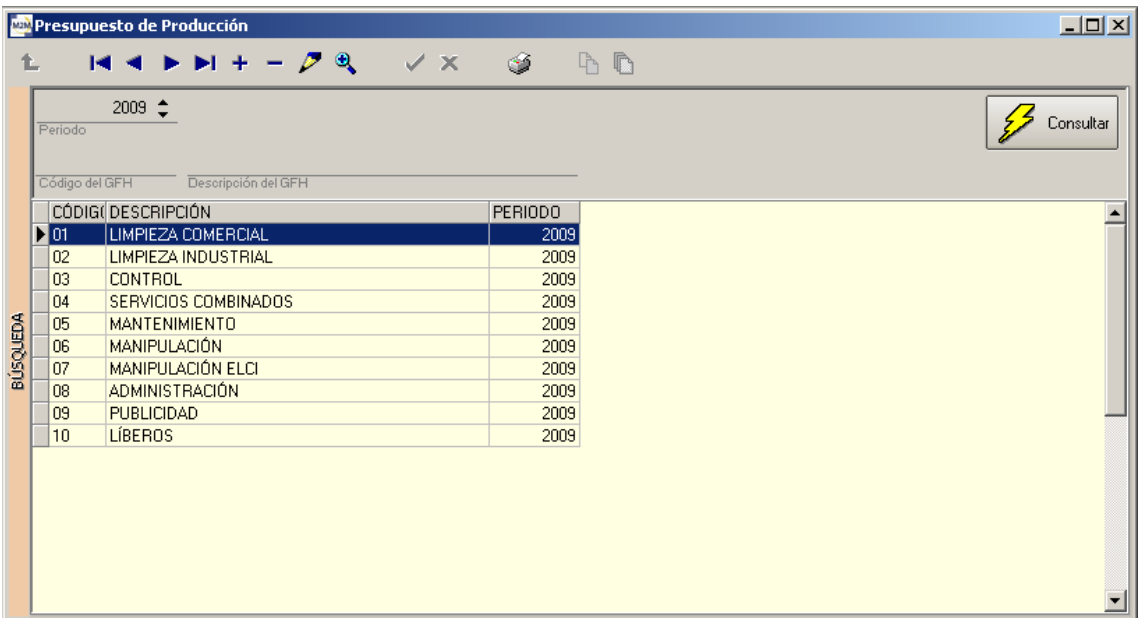

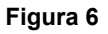

#### *Grabación de LE61*

En la grabación del LE61, el Coste de Mano de Obra por Unidad de Instalación, hay que tener en cuenta los siguientes campos:

| MIC2000 ERP+ - [Presupuesto de Producción]<br>$-10x$                                                                                                    |                                                 |                  |                    |              |                               |                         |                              |                                                                                                    |                   |                                  |
|----------------------------------------------------------------------------------------------------|-------------------------------------------------|------------------|--------------------|--------------|-------------------------------|-------------------------|------------------------------|----------------------------------------------------------------------------------------------------|-------------------|----------------------------------|
| General Compras Ventas Proyectos Producción Almacen Calidad PostVenta Otros Modulos IMI Ventana Ayuda                                                      |                                                 |                  |                    |              |                               |                         |                              |                                                                                                    |                   | $ \overline{e}$ $\times$         |
| CONTA GESTA                                                                                                    |                                                 |                  |                    |              |                               |                         |                              |                                                                                                    |                   |                                  |
| $\blacktriangleright \blacktriangleright \mathbb{H} + - \mathcal{P} \mathbb{R}$<br>A<br>$\sqrt{\mathbf{x}}$<br>$\vert \mathbf{H} \vert$ $\vert$<br>G<br>Ť. |                                                 |                  |                    |              |                               |                         |                              |                                                                                                    |                   |                                  |
| $2009 \div$<br>$\blacktriangle$                                                                                                    |                                                 |                  |                    |              |                               |                         |                              |                                                                                                    |                   |                                  |
| QP<br> H.O<br>Periodo<br>loc4<br>H.0                                                                                                    |                                                 |                  |                    |              |                               |                         |                              |                                                                                                    |                   |                                  |
| QC1<br>H.0<br><b>4 LIMPIEZA COMERCIAL</b><br>01                                                                                                    |                                                 |                  |                    |              |                               |                         |                              |                                                                                                    |                   |                                  |
| HOJA ANÁLISIS<br>s<br>GFH<br>F.<br><b>IMPUTACIÓN</b>                                                                                                    |                                                 |                  |                    |              |                               |                         |                              |                                                                                                    |                   |                                  |
| P.COSTO<br>5,73922<br>$\mathbf{r}$                                                                                                    |                                                 |                  |                    |              |                               |                         |                              |                                                                                                    |                   |                                  |
|                                                                                                    |                                                 |                  |                    |              | Datos GFH                     |                         |                              |                                                                                                    |                   |                                  |
| Categ. Descripción<br>PRIMERA CATEGORÍA<br>001                                                                                                    |                                                 | CC1 Std.<br>7,52 | % Escalón<br>33,33 | $\mathbf{1}$ | $\overline{0}$                | $\overline{0}$          | $\mathbf{1}$                 | QC11 / QC4 Opt QC12 / QC4 Opt QC13 / QC4 Opt QC1 / QC4 Opt QC11 / QC4 Stand QC12 / QC4 Stand QC13 / QC4 Stand A<br>$\mathbf{1}$ | 0                 | $\overline{0}$                   |
| 002<br>SEGUNDA CATEGORÍA<br><b>DIS</b> TERCERA CATEGORÍA                                                                                                   |                                                 | 4,9              | 25,49              | 1<br>1       | $\mathbf 0$<br>$\overline{0}$ | $\bf{0}$<br>$\mathbf 0$ | $\mathbf{1}$<br>$\mathbf{1}$ | $\mathbf{1}$<br>$\mathbf{1}$                                                                                                    | 0<br>$\mathbf{0}$ | $\overline{0}$<br>$\overline{0}$ |
|                                                                                                    |                                                 | 4,05             | 41,18              |              |                               |                         |                              |                                                                                                    |                   |                                  |
|                                                                                                    |                                                 |                  |                    |              |                               |                         |                              |                                                                                                    |                   |                                  |
|                                                                                                    |                                                 |                  |                    |              |                               |                         |                              |                                                                                                    |                   |                                  |
|                                                                                                    |                                                 |                  |                    |              |                               |                         |                              |                                                                                                    |                   |                                  |
|                                                                                                    |                                                 |                  |                    |              |                               |                         |                              |                                                                                                    |                   |                                  |
| EDICION REGISTRO                                                                                                    |                                                 |                  |                    |              |                               |                         |                              |                                                                                                    |                   |                                  |
|                                                                                                    |                                                 |                  |                    |              |                               |                         |                              |                                                                                                    |                   |                                  |
|                                                                                                    |                                                 |                  |                    |              |                               |                         |                              |                                                                                                    |                   |                                  |
|                                                                                                    |                                                 |                  |                    |              |                               |                         |                              |                                                                                                    |                   |                                  |
|                                                                                                    |                                                 |                  |                    |              |                               |                         |                              |                                                                                                    |                   |                                  |
|                                                                                                    |                                                 |                  |                    |              |                               |                         |                              |                                                                                                    |                   |                                  |
|                                                                                                    |                                                 |                  |                    |              |                               |                         |                              |                                                                                                    |                   |                                  |
|                                                                                                    |                                                 |                  |                    |              |                               |                         |                              |                                                                                                    |                   |                                  |
|                                                                                                    |                                                 |                  |                    |              |                               |                         |                              |                                                                                                    |                   |                                  |
| $\overline{1}$                                                                                                    |                                                 |                  |                    |              |                               |                         |                              |                                                                                                    |                   |                                  |
| 5,423216<br>5,423216<br>$\mathbf{1}$<br>$\overline{CC1}$<br><b>D61</b><br>CC61                                                                             |                                                 |                  |                    |              |                               |                         |                              |                                                                                                    |                   |                                  |
| Presupuesto LE-61                                                                                                    | Presupuesto LE-74                               | Presupuesto LE-6 |                    |              |                               |                         |                              |                                                                                                    |                   |                                  |
| Presupuesto de Producción                                                                                                    |                                                 |                  |                    |              |                               |                         |                              |                                                                                                    |                   |                                  |
|                                                                                                    | 99002009/COPIA DE SERV.INTEGR.ESP.CENTRO DE EMP |                  | MIC2000            | <b>JCFA</b>  | V.16.1.1                      |                         |                              |                                                                                                    | ø                 |                                  |

**Figura 8** 

- *Categoría*: Indica el código y descripción de la categoría o escalón de los trabajadores de ese GFH.
- *CC1*: Indica el coste de cada hora trabajada por un operario de dicha categoría. El campo es de sólo lectura, el dato debe haber sido de alta con anterioridad en el "Mantenimiento de CC1 por Categoría".
- *% Escalón*. Es el porcentaje previsto de horas del escalón sobre el total de horas que se realizarán en el GFH. Para aquellos GFH que tengan definido más de un escalón la suma de todos los porcentajes debe ser 100.
- *QC11/QC4 óptimo*. Indica el número óptimo de horas directas con *QP* por cada *QC4* realizada en el GFH.
- *QC12/QC4 óptimo*. Indica el número óptimo de horas directas sin *QP* por cada *QC4* realizada en el GFH.
- *QC13/QC4 óptimo*. Indica el número óptimo de horas indirectas por cada *QC4* realizada en el GFH.
- *QC1/QC4 óptimo*. Indica el número óptimo de horas obrero por cada *QC4* realizada en el GFH. Se calcula automáticamente como la suma de los tres campos anteriores.
- *QC11/QC4*. Indica el número estándar de horas directas con *QP* por cada *QC4* realizada en el GFH.
- *QC12/QC4 estándar*. Indica el número estándar de horas directas sin *QP* por cada *QC4* realizada en el GFH.
- *QC13/QC4*. Indica el número estándar de horas indirectas por cada *QC4* realizada en el GFH.
- *QC1/QC4*. Indica el número estándar de horas obrero por cada *QC4* realizada en el GFH. Se calcula automáticamente como la suma de los tres campos anteriores.
- *D61*. Es el coeficiente de desregulación estándar por mano de obra para este escalón. Se calcula automáticamente como el cociente entre *QC1/QC4* estándar y *QC1/QC4* óptimo

Una vez se definen todos los campos, aparecen calculados en la parte inferior de la pantalla los valores de *CC1* y *CC61*.

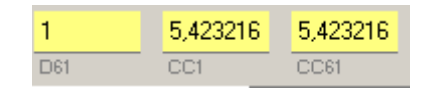

**Figura 9** 

#### *Grabación de LE74*

El LE74 atañe a los costes de instalación. Da valor a los conceptos que hayan sido dados de alta en el "Mantenimiento de Conceptos de QC4". El procedimiento de grabación del presupuesto pasa por ir buscando los diferentes conceptos e introducir su coste, indicando en el campo "Tratamiento" si se trata de un dato estándar (S) o real (R).

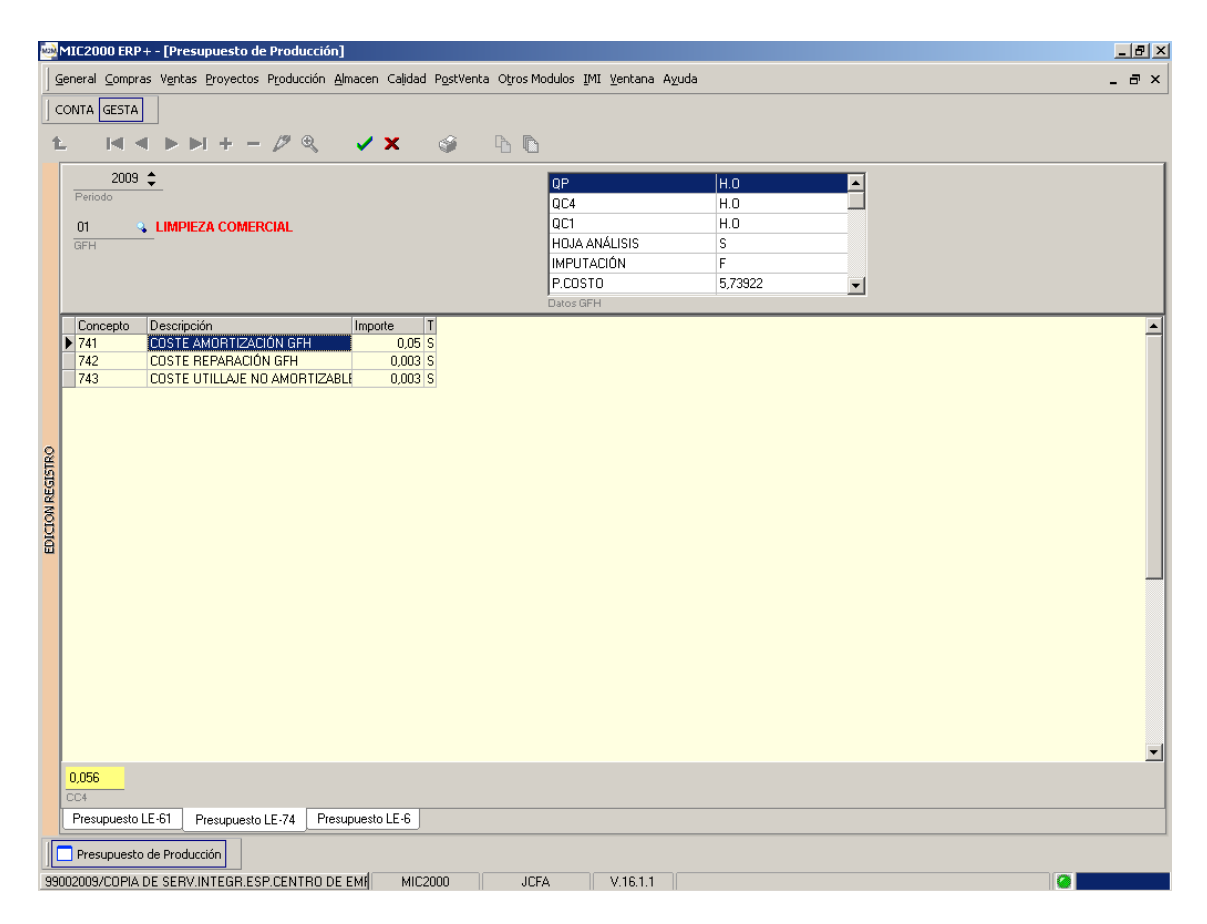

**Figura 10** 

El resultado de la grabación del LE74 es el cálculo del *CC4*, que aparece en el campo inferior de la pantalla.

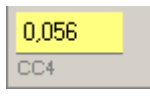

**Figura 11** 

#### *Grabación de LE6*

En este punto se calcula finalmente el coste estándar de la unidad de producción del GFH. Hay que tener en cuenta los conceptos de Coste de Unidad Producción por Materias Varias, Coste de Unidad Producción por Materias Importantes y Coste de Unidad Producción por Instalación.

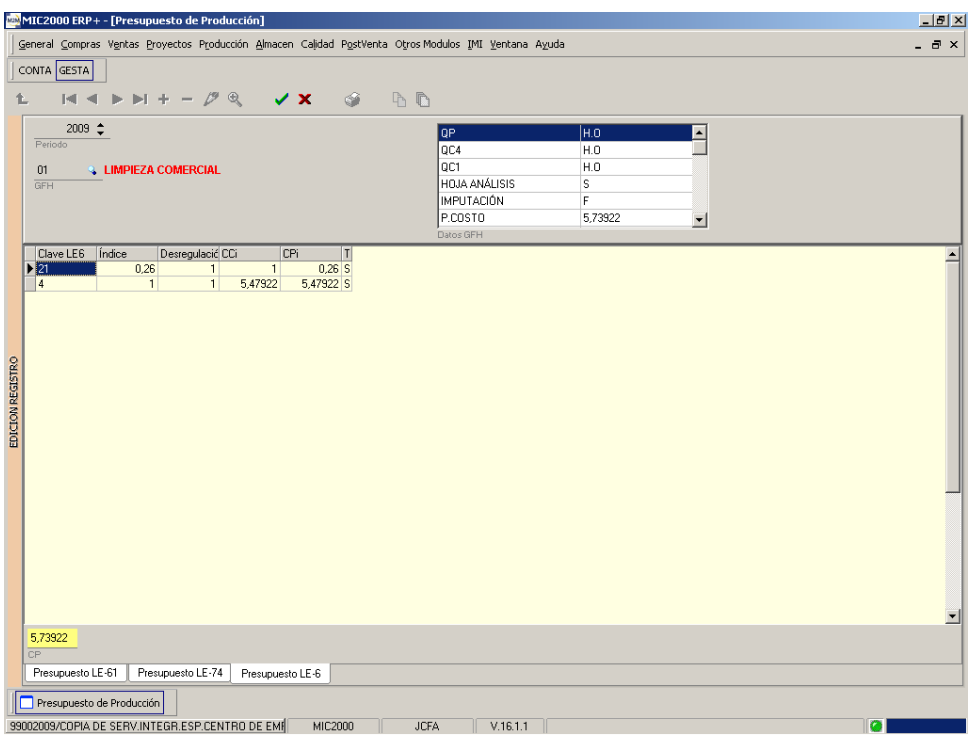

**Figura 12** 

Los campos de grabación del presupuesto tienen un significado diferente en función del tipo de coste. Distingue tres tipos de coste: Coste de la Unidad de Producción por Materias Varias, Coste de la Unidad de Producción por

Materias Importantes y Coste de la Unidad de Producción por Instalación. Cada uno de estos costes tiene una clave LE6 asignada.

A continuación se explica el procedimiento de grabación de cada uno de los costes, indicando qué campos es necesario rellenar y el significado de cada uno de ellos.

*Coste de la Unidad de Producción por Materias Varias. (CP21)* 

- *Clave LE6*. La clave que indica el concepto de materias varias es la clave 21.
- *Índice*. Indica la cantidad, en euros, de materias varias que se consumirán por cada unidad de producción.
- *Desregulación*. Se indicará siempre 1.
- *CCi*. Se indicará siempre este valor como 1 para denotar que la unidad es el euro.
- *CPi*. En este caso es el *CP21*. Como la Desregulación y el CCi son la unidad, este coste de la unidad de producción por materias varias se calcula automáticamente como *QCi / QP*.
- *Tratamiento*. Se rellena como "S" para indicar tratamiento a estándar.

*Coste de la Unidad de Producción por Materias Importantes. (CP22).* 

Se rellenará una línea por cada materia importante existente en el GFH.

 *Clave LE6*. Indicamos la clave 22, para indicar que el concepto es materias importantes.

- *Índice*. Indica la cantidad de materias importantes (en función de la unidad de la materia importe) que se consumirá por cada unidad de producción.
- *Desregulación*. Se indicará siempre 1.
- *CCi*. Indicará el coste, en euros, de cada unidad de materia importante.
- *CPi*. En este caso es el *CP22i*. Es el Coste de la Unidad de Producción por la materia importante indicada. Se calcula como el producto de las tres columnas anteriores: *QC22i/QP \* 1 \* CC22i*.
- *Tratamiento*. "S" para valores estándar.

*Coste de la Unidad de Producción por Instalación (CP4)* 

- *Clave LE6*. La clave 4 indica el concepto de instalación.
- *Índice*. Indica el rendimiento o relación QP/QC4 óptimo del GFH.
- *Desregulación*. Es el coeficiente D64. Coeficiente de Desregulación por la instalación.
- *CCi*. Se obtiene de la suma de CC61 y CC4, obtenidos en las dos pestañas anteriores.
- *CPi*. En este caso es el CP4. Es el Coste de la Unidad de Producción por la Instalación. Se calcula como el producto de: *QC4 / QP \* D64 \* (CC61 +CC4)*
- *Tratamiento*. "S" para tratamiento a estándar.

Al terminar de rellenar los conceptos del LE6 y validar, se mostrará en la esquina inferior izquierda de la pantalla el valor del coste de la unidad de producción (CP). Este dato se calculará como la suma de los distintos CPi.

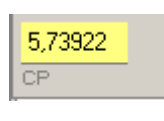

**Figura 13** 

Además, pulsando el botón **se graba dicho coste en el campo CP** de mantenimiento de los GFH.